# ETSI TS 129 505 V15.6.0 (2020-01)

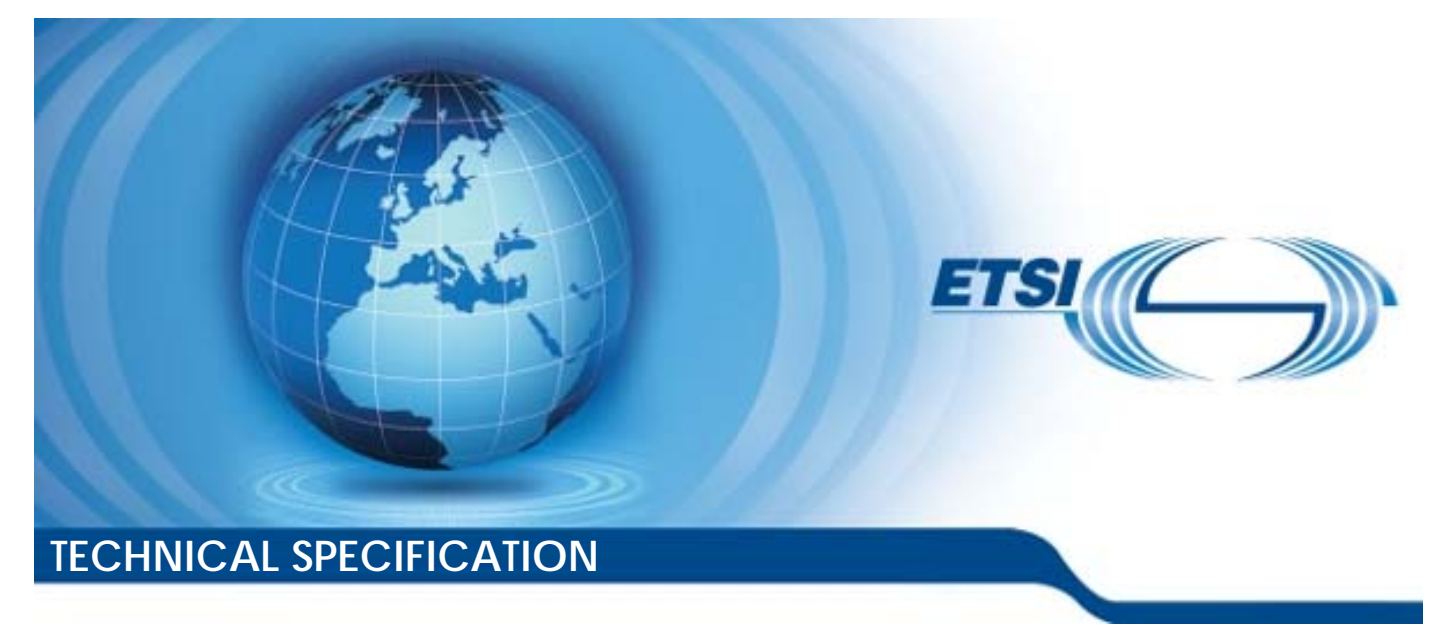

**5G; 5G System; Usage of the Unified Data Repository services for subscription Data; Stage 3 (3GPP TS 29.505 version 15.6.0 Release 15)**<br> **Address 29.505**  $\frac{1}{2}$ **5G**<br>5G System;<br>I Data Repository s G.Systen<br>a Repositor<br>and Data; posito<br>Data<br><sup>Stand</sup> 3 **5G:**<br>5G:System;<br>Data Repository service:<br><sup>89</sup> Stage 3<br>29.505 version 15.6.0 Rele 5G.<br>5G.System; 18948200<br>ata Repository service<br>6.5. Stage 3<br>505 version 15.6.0 Rel

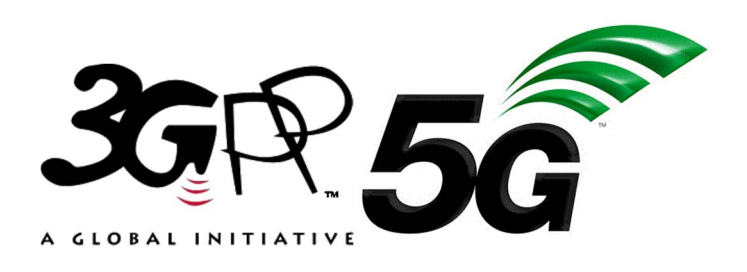

 $\Box$ 

Reference RTS/TSGC-0429505vf60 Keywords 5G *ETSI*  650 Route des Lucioles F-06921 Sophia Antipolis Cedex - FRANCE Tel.: +33 4 92 94 42 00 Fax: +33 4 93 65 47 16 Siret N° 348 623 562 00017 - NAF 742 C Association à but non lucratif enregistrée à la Sous-Préfecture de Grasse (06) N° 7803/88 *Important notice*  The present document can be downloaded from: http://www.etsi.org/standards-search el.: +33 4 92 94 42 00 Fax: +33 4 93<br>
Siret N° 348 623 562 00017 - NAF 742<br>
Association à but non lucratif enregistrée<br>
Sous-Préfecture de Grasse (06) N° 7809<br>
Sous-Préfecture de Grasse (06) N° 7809<br>
Sous-Préfecture de Gra Extra de de Grasse (06)<br>Préfecture de Grasse (06)<br>**Extra de Grasse (06)**<br>**Extra de La de Crasse (06)**<br>Contra de La de Crasse (06) Trant notice While the psice of the priority of the priority of the priority of the priority of the priority of the priority of the priority of the priority of the priority of the priority of the priority of the priority of the priori Siret N° 348 623 562 00017 - NAF 742 C<br>
Association à but non lucratif enregistrée à la<br>
Sous-Préfecture de Grasse (06) N° 7803088<br>
Sous-Préfecture de Grasse (06) N° 7803088<br>
Sous-Préfecture de Grasse (06) N° 7803088<br>
Sous

The present document may be made available in electronic versions and/or in print. The content of any electronic and/or print versions of the present document shall not be modified without the prior written authorization of ETSI. In case of any existing or perceived difference in contents between such versions and/or in print, the prevailing version of an ETSI deliverable is the one made publicly available in PDF format at www.etsi.org/deliver.

Users of the present document should be aware that the document may be subject to revision or change of status. Information on the current status of this and other ETSI documents is available at https://portal.etsi.org/TB/ETSIDeliverableStatus.aspx

If you find errors in the present document, please send your comment to one of the following services: https://portal.etsi.org/People/CommiteeSupportStaff.aspx

*Copyright Notification* 

No part may be reproduced or utilized in any form or by any means, electronic or mechanical, including photocopying and microfilm except as authorized by written permission of ETSI. The content of the PDF version shall not be modified without the written authorization of ETSI. The copyright and the foregoing restriction extend to reproduction in all media.

> © ETSI 2020. All rights reserved.

**DECT™**, **PLUGTESTS™**, **UMTS™** and the ETSI logo are trademarks of ETSI registered for the benefit of its Members. **3GPP™** and **LTE™** are trademarks of ETSI registered for the benefit of its Members and of the 3GPP Organizational Partners. **oneM2M™** logo is a trademark of ETSI registered for the benefit of its Members and of the oneM2M Partners. **GSM®** and the GSM logo are trademarks registered and owned by the GSM Association.

# Intellectual Property Rights

#### Essential patents

IPRs essential or potentially essential to normative deliverables may have been declared to ETSI. The information pertaining to these essential IPRs, if any, is publicly available for **ETSI members and non-members**, and can be found in ETSI SR 000 314: *"Intellectual Property Rights (IPRs); Essential, or potentially Essential, IPRs notified to ETSI in respect of ETSI standards"*, which is available from the ETSI Secretariat. Latest updates are available on the ETSI Web server (https://ipr.etsi.org/).

Pursuant to the ETSI IPR Policy, no investigation, including IPR searches, has been carried out by ETSI. No guarantee can be given as to the existence of other IPRs not referenced in ETSI SR 000 314 (or the updates on the ETSI Web server) which are, or may be, or may become, essential to the present document.

#### **Trademarks**

The present document may include trademarks and/or tradenames which are asserted and/or registered by their owners. ETSI claims no ownership of these except for any which are indicated as being the property of ETSI, and conveys no right to use or reproduce any trademark and/or tradename. Mention of those trademarks in the present document does not constitute an endorsement by ETSI of products, services or organizations associated with those trademarks.

### Legal Notice

This Technical Specification (TS) has been produced by ETSI 3rd Generation Partnership Project (3GPP).

The present document may refer to technical specifications or reports using their 3GPP identities. These shall be interpreted as being references to the corresponding ETSI deliverables.<br>
The cross reference between 3GPP and ETSI identities can be found un been produced by ETSI 3rd Generation EXET STANDS

The cross reference between 3GPP and ETSI identities can be found under http://webapp.etsi.org/key/queryform.asp.

### Modal verbs terminology

In the present document "**shall**", "**shall not**", "**should**", "**should not**", "**may**", "**need not**", "**will**", "**will not**", "**can**" and "**cannot**" are to be interpreted as described in clause 3.2 of the ETSI Drafting Rules (Verbal forms for the expression of provisions). been produced by ETSI 37d Generation Partnership<br>hnical specifications or reports using their 3GPP is<br>orresponding ETSI deliverables.<br>if ETSI denoties can be found under http://webapp<br>OIOOJ x x x x 848-8232-6448-6448-6448-46.000<br>
An produced by ETSI 3Fd Generation Partnersh<br>
cal specifications or reports using their 3GPP<br>
sponding ETSI deliverables<br>
Stidentifies can be found under http://webar<br>
COOV<br>
Cook to the ETSI Drafting Rules (Ve

"**must**" and "**must not**" are **NOT** allowed in ETSI deliverables except when used in direct citation.

 $\mathbf{3}$ 

# Contents

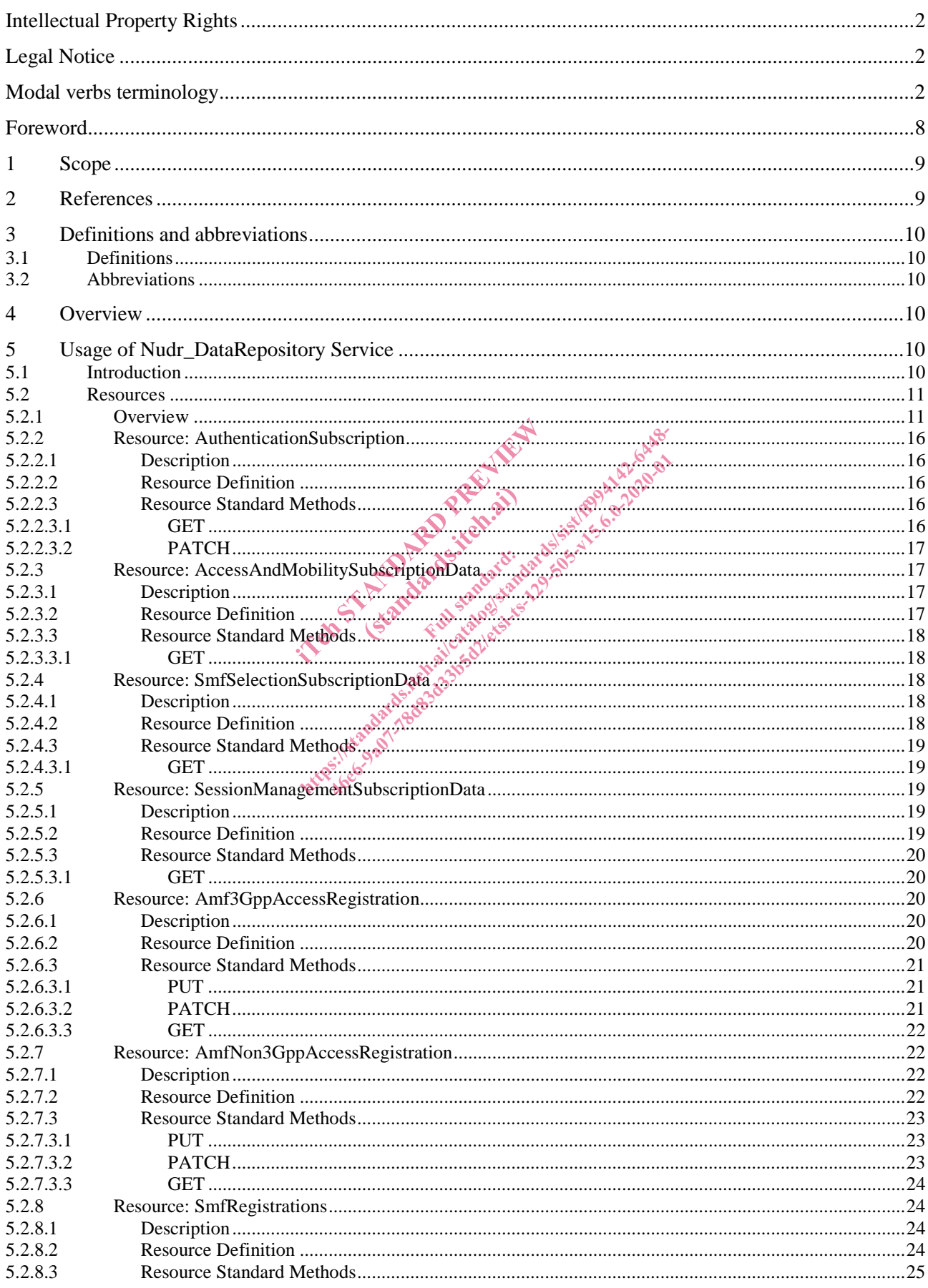

#### $\overline{\mathbf{4}}$

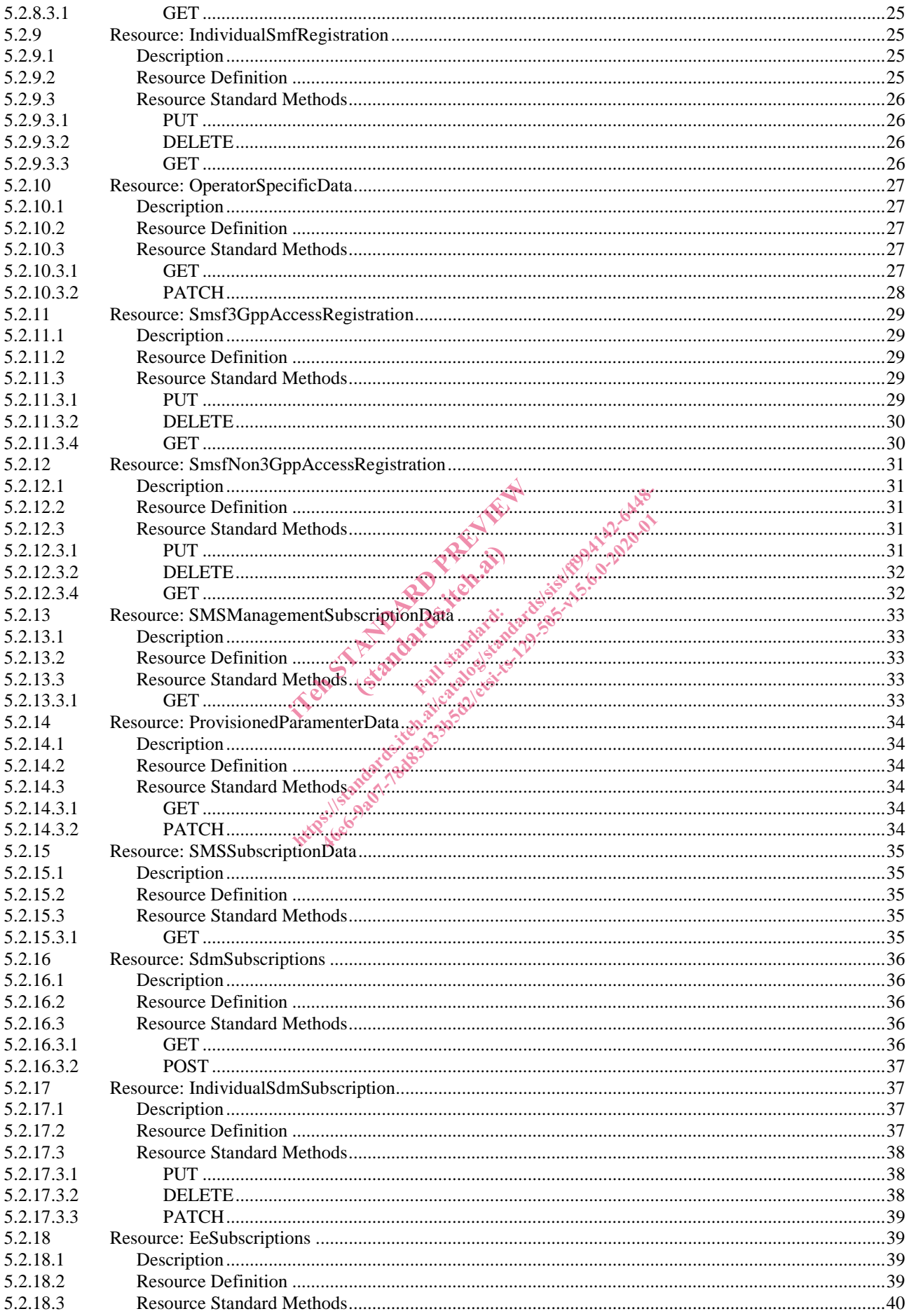

#### $5\phantom{a}$

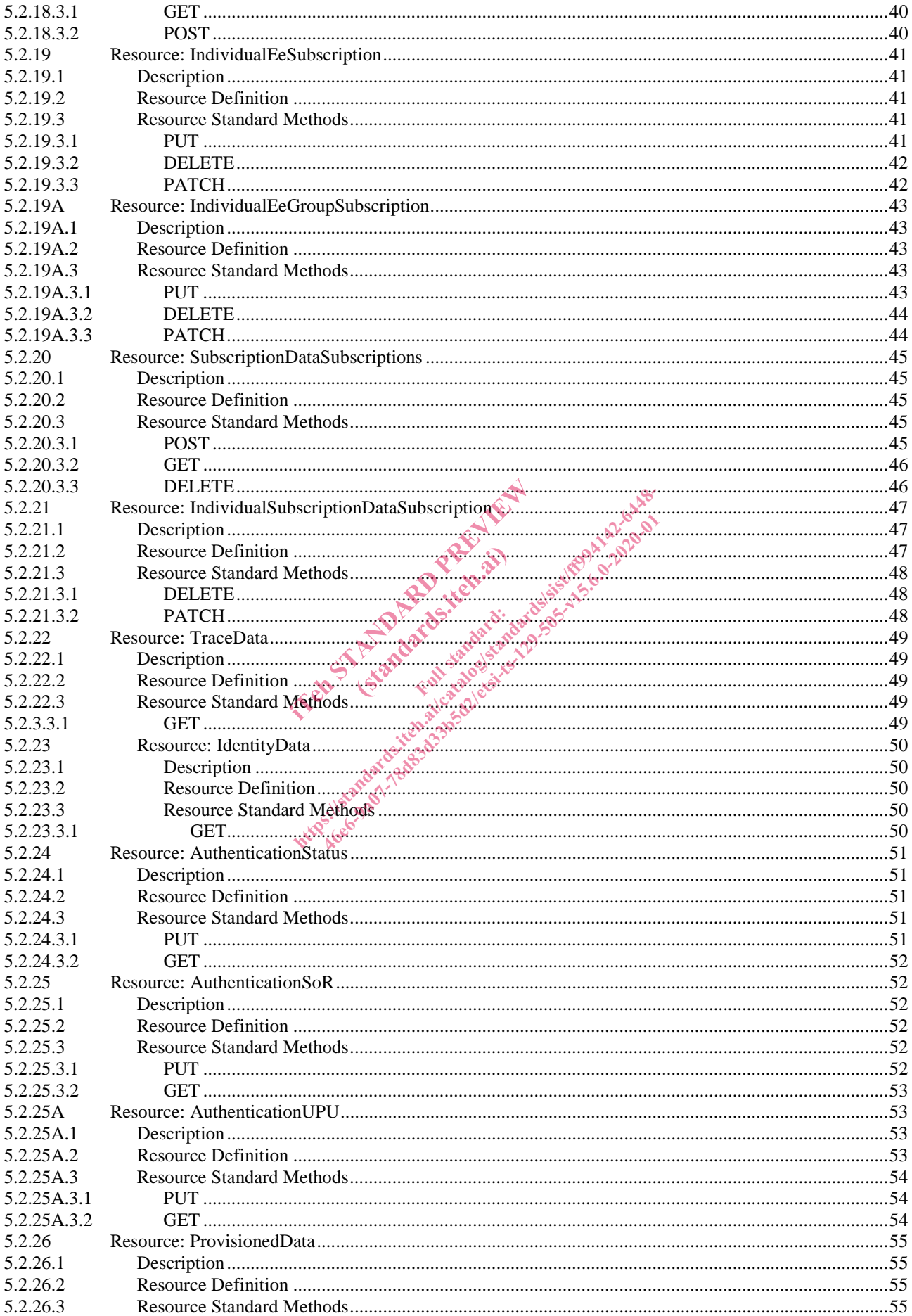

#### $\bf 6$

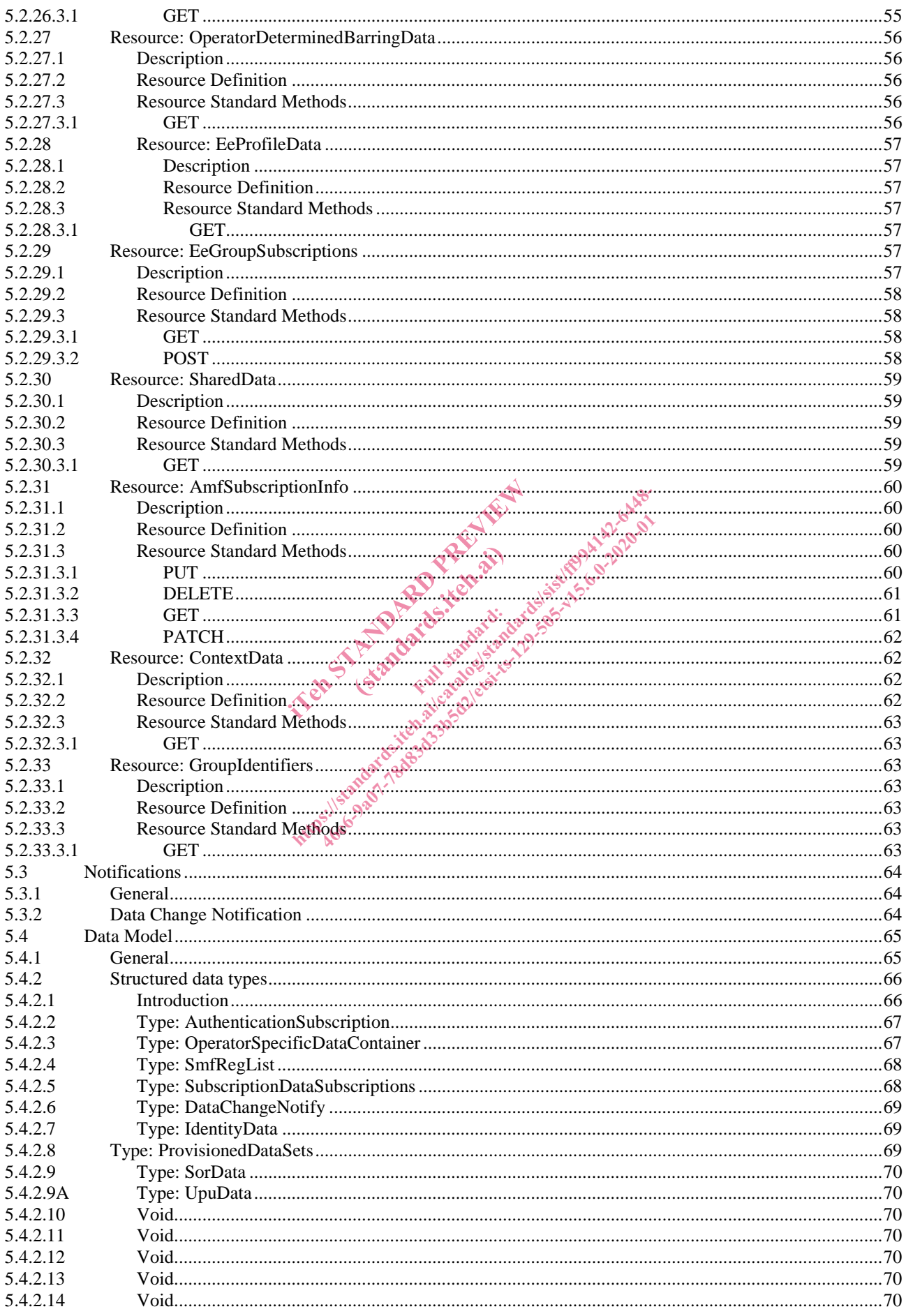

#### $\overline{7}$

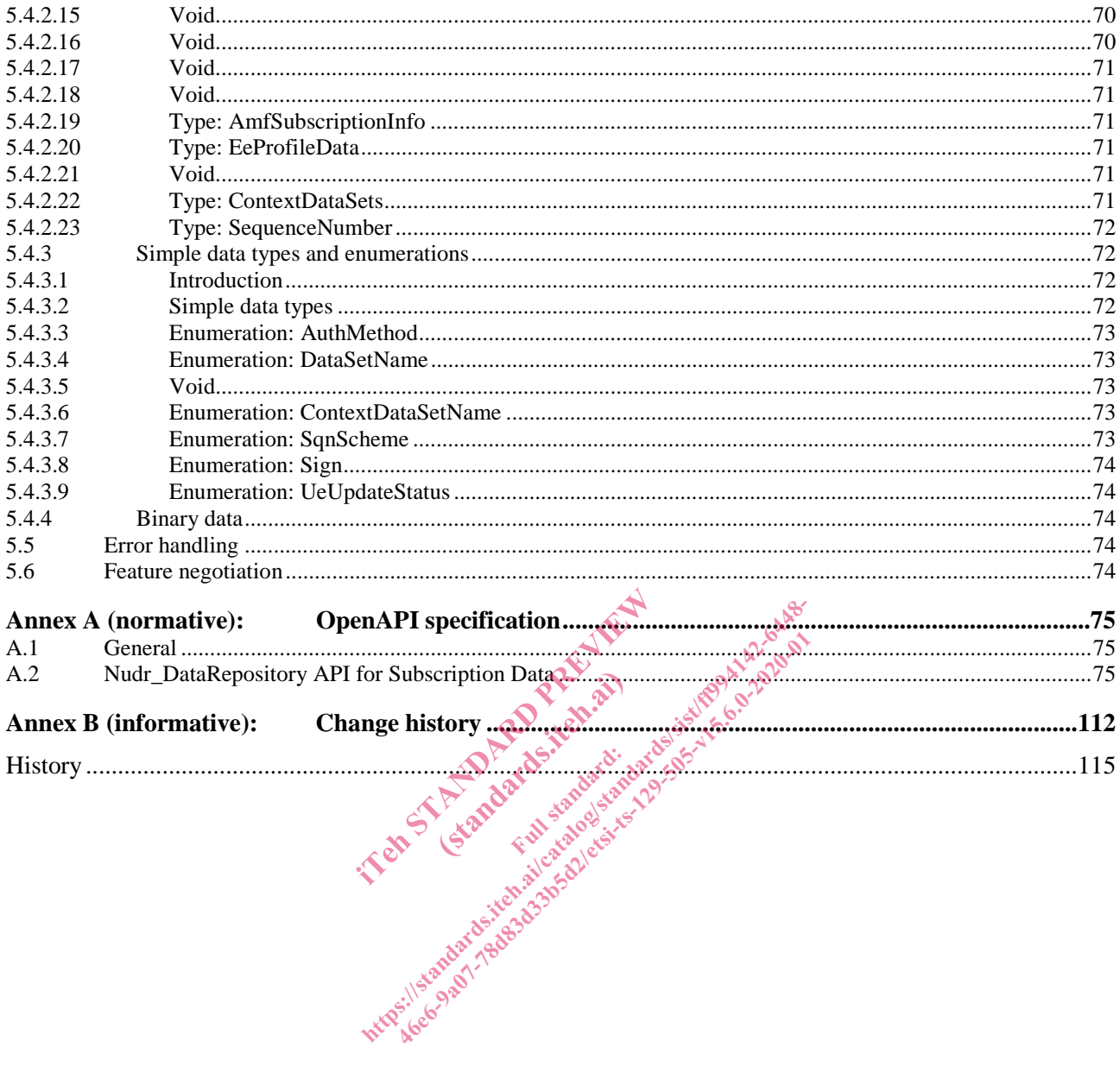

## Foreword

This Technical Specification has been produced by the 3rd Generation Partnership Project (3GPP).

The contents of the present document are subject to continuing work within the TSG and may change following formal TSG approval. Should the TSG modify the contents of the present document, it will be re-released by the TSG with an identifying change of release date and an increase in version number as follows:

Version x.y.z

where:

- x the first digit:
	- 1 presented to TSG for information;
	- 2 presented to TSG for approval;
	- 3 or greater indicates TSG approved document under change control.
- y the second digit is incremented for all changes of substance, i.e. technical enhancements, corrections, updates, etc.
- z the third digit is incremented when editorial only changes have been incorporated in the document.

interest and the state of the State of the State of the State of the State of the State of the State of the State of the State of the State of the State of the State of the State of the State of the State of the State of t (Standards.itek.ai) which content of the paint of the transfer of the transfer of the tax of the tax of the tax of the tax of the tax of the tax of the tax of the tax of the tax of the tax of the tax of the tax of the tax of the tax of the ta

### 1 Scope

The present document specifies the usage of the Unified Data Repository services for subscription data. It provides the resource definition and data model for subscription data used over the Nudr Service Based Interface. The protocol definition for Nudr Service Based Interface which is specific to subscription data is also specified in the present document.

The stage 3 protocol definition for Nudr Service Based Interface which is common for subscription data, policy data, structure data and application data for exposure is specified in 3GPP TS 29.504 [2].

# 2 References

The following documents contain provisions which, through reference in this text, constitute provisions of the present document.

- References are either specific (identified by date of publication, edition number, version number, etc.) or non-specific.
- For a specific reference, subsequent revisions do not apply.
- For a non-specific reference, the latest version applies. In the case of a reference to a 3GPP document (including a GSM document), a non-specific reference implicitly refers to the latest version of that document *in the same Release as the present document*. ie latest version applies. In the case of<br>ific reference implicitly refers to the la<br>*nt*.<br>5: "Vocabulary for 3GPP Specification<br>1: "5G System; Common Data Types for<br>1: "5G System; Common Data Types for<br>1: "System Architec http://web.aik.com/http://web.aik.com/http://web.aik.com/http://web.aik.com/http://web.aik.com/http://web/2014<br>it. "Vocabulary for 3GPP specifications"<br>it. "5G System; Unified Data Repository Services; S<br>"5G System; Common Cocabulary for 3GPP Specifications<br>
3 System; Unified Data Repository Services;<br>
3 System; Common Data Types for Service For Service By<br>
16 System Architecture for the 5G System; Stage<br>
umbering, addressing and identificat
- [1] 3GPP TR 21.905: "Vocabulary for 3GPP Specifications". Sulary for 3GPP Special<br>Stem.: Unified Data Restem.: Common Data 7<br>Marchitecture for the
- [2] 3GPP TS 29.504: "5G System; Unified Data Repository Services; Stage 3".
- [3] 3GPP TS 29.571: "5G System; Common Data Types for Service Based Interfaces Stage 3". 141<br>
3GPP TS 29.571: "5G System; Common Data Types for Service Base<br>
3GPP TS 23.501: "System Architecture for the 5G System; Stage 2".
- 
- [5] 3GPP TS 23.003: "Numbering, addressing and identification".
- [6] 3GPP TS 29.503: "Unified Data Management Services".
- [7] 3GPP TS 29.501: "5G System; Principles and Guidelines for Services Definition; Stage 3".
- [8] 3GPP TS 29.500: "5G System; Technical Realization of Service Based Architecture; Stage 3".
- [9] 3GPP TS 33.501: "Security architecture and procedures for 5G system".
- [10] 3GPP TS 33.102: "3G Security; Security architecture".
- [11] 3GPP TS 35.206: "An example algorithm set for the 3GPP authentication and key generation functions f1, f1\*, f2, f3, f4, f5 and f5\*; Document 2: Algorithm specification".
- [12] 3GPP TS 35.231: "A second example algorithm set for the 3GPP authentication and key generation functions f1, f1\*, f2, f3, f4, f5 and f5\*; Document 1: Algorithm specification ".
- [13] 3GPP TS 29.518: "5G System; Access and Mobility Management Services; Stage 3".
- [14] 3GPP TR 21.900: "Technical Specification Group working methods".
- [15] 3GPP TS 29.509: "Authentication Server Services; Stage 3".
- [16] IETF RFC 3986: "Uniform Resource Identifier (URI): Generic Syntax".

# 3 Definitions and abbreviations

#### 3.1 Definitions

For the purposes of the present document, the terms and definitions given in 3GPP TR 21.905 [1] and the following apply. A term defined in the present document takes precedence over the definition of the same term, if any, in 3GPP TR 21.905 [1].

**pointer of attribute:** The pointer of the attribute identifies the location of the attribute in the JSON object. The pointer of the attribute is a string with one or more segments, each segment is the name of an attribute within that JSON object, different segments are separated with a "/".

### 3.2 Abbreviations

For the purposes of the present document, the abbreviations given in 3GPP TR 21.905 [1] and the following apply. An abbreviation defined in the present document takes precedence over the definition of the same abbreviation, if any, in 3GPP TR 21.905 [1].

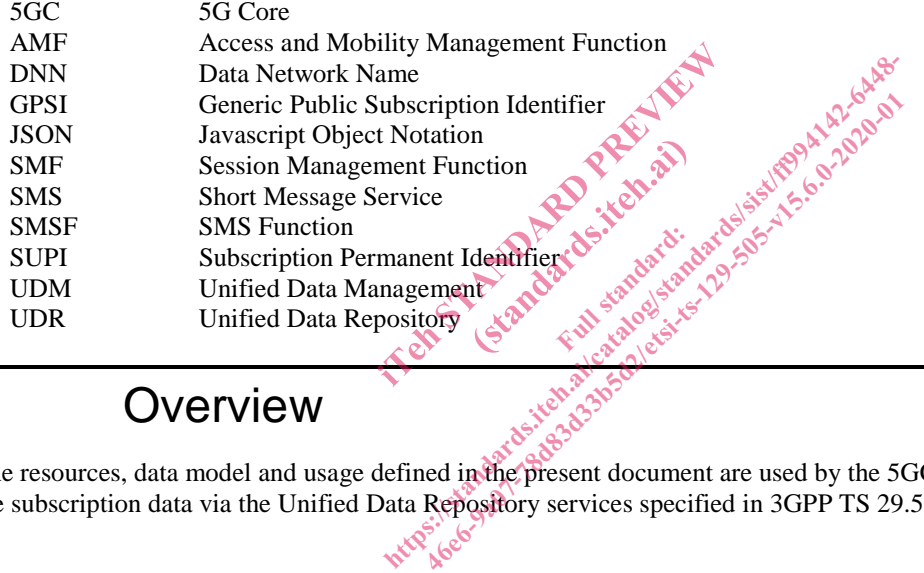

### 4 Overview

The resources, data model and usage defined in the present document are used by the 5GC NFs (e.g. UDM) to access the subscription data via the Unified Data Repository services specified in 3GPP TS 29.504 [2].

# 5 Usage of Nudr\_DataRepository Service

### 5.1 Introduction

The following clauses specify the usage of Nudr\_DataRepository service for subscription data. The principles specified in 3GPP TS 29.504 [2] are followed unless explicitly specified otherwise in the following clauses.

### 5.2 Resources

#### 5.2.1 Overview

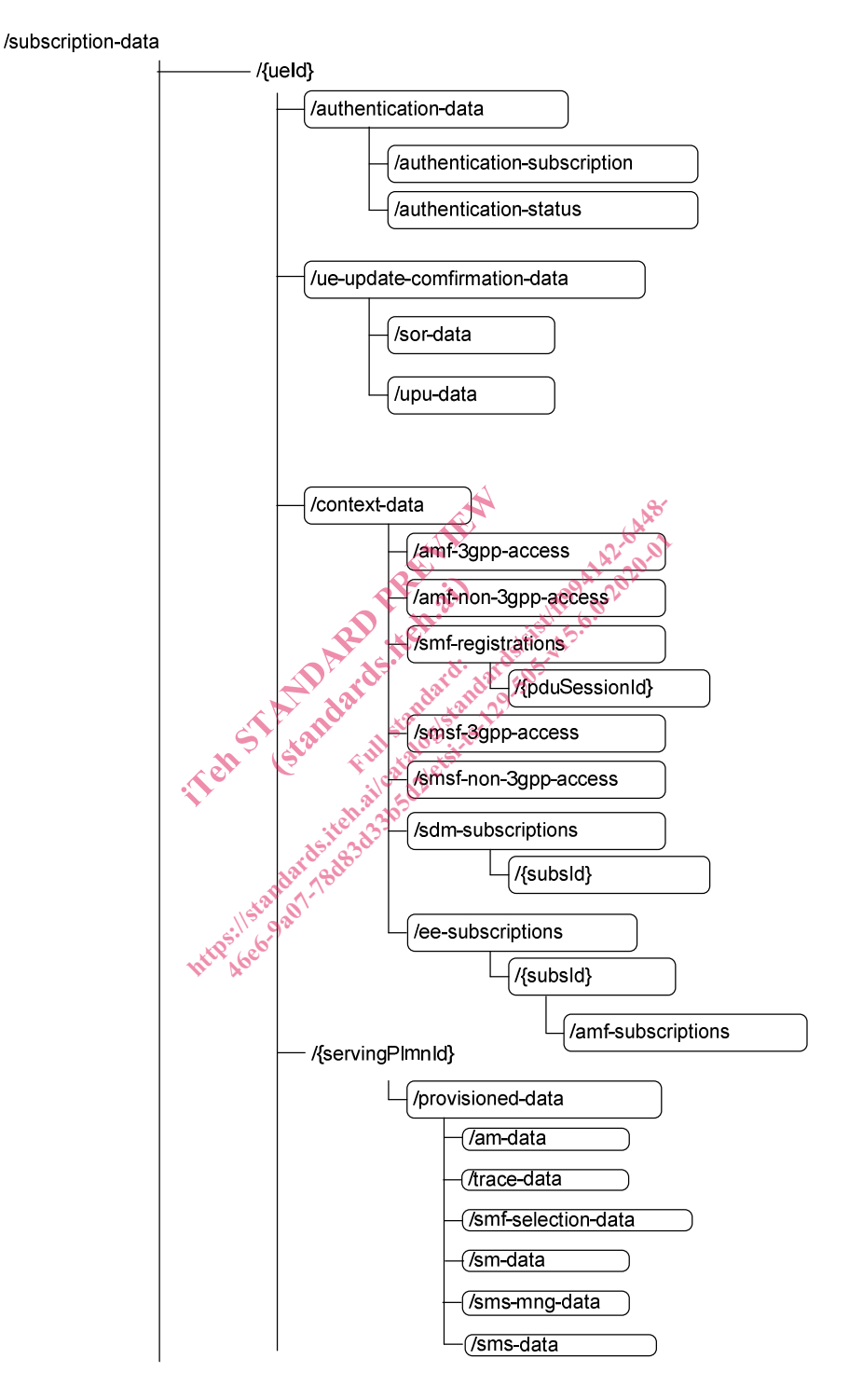

**Figure 5.2.1-1: Resource URI sub-level structure for subscription data** 

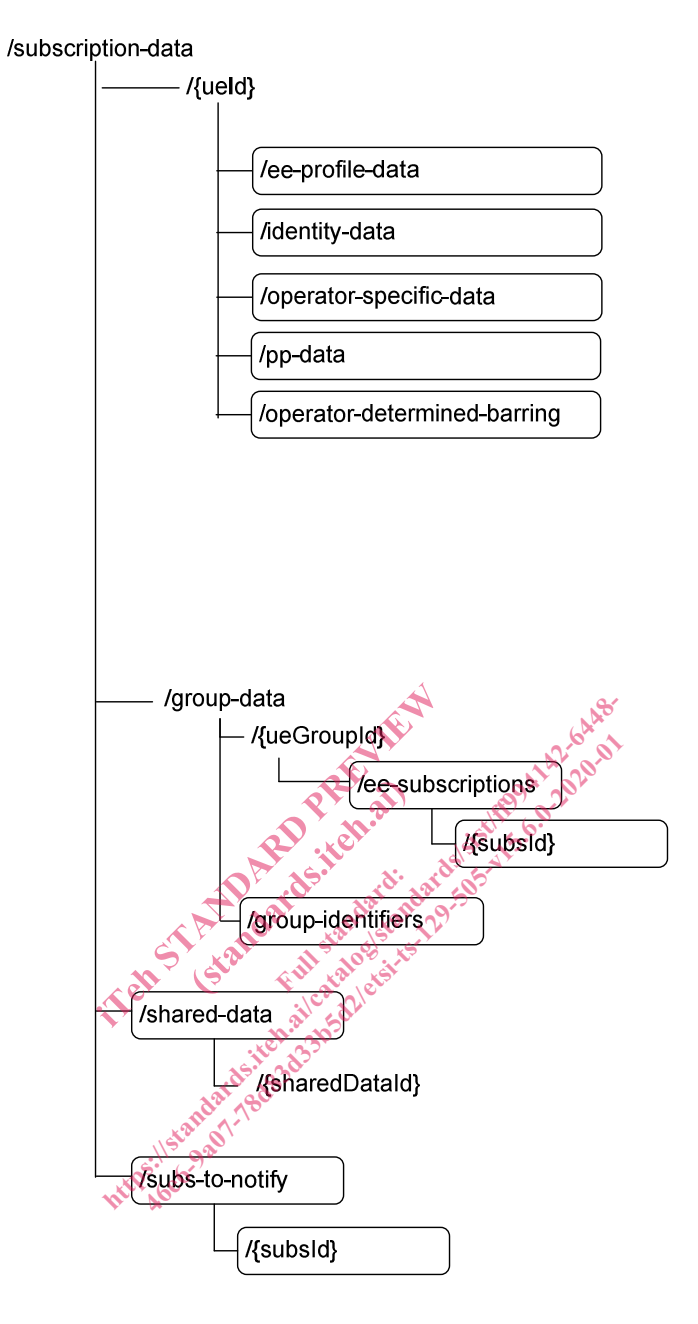

**Figure 5.2.1-2: Resource URI sub-level structure for subscription data (cont.)** 

Table 5.2.1-1 provides an overview of the resources and applicable HTTP methods.